## **IN1010 uke 8**

Gruppe 4

# **Agenda**

- Oblig 4 tips og info
- Repetisjon
	- Pekere av ulike klasser
	- Lesing/skriving til fil
	- Iterable
	- Exceptions
- Løse problemer i koden litt tips
- Jobbe med oppgaver/trix/oblig!

## **Oblig 4**

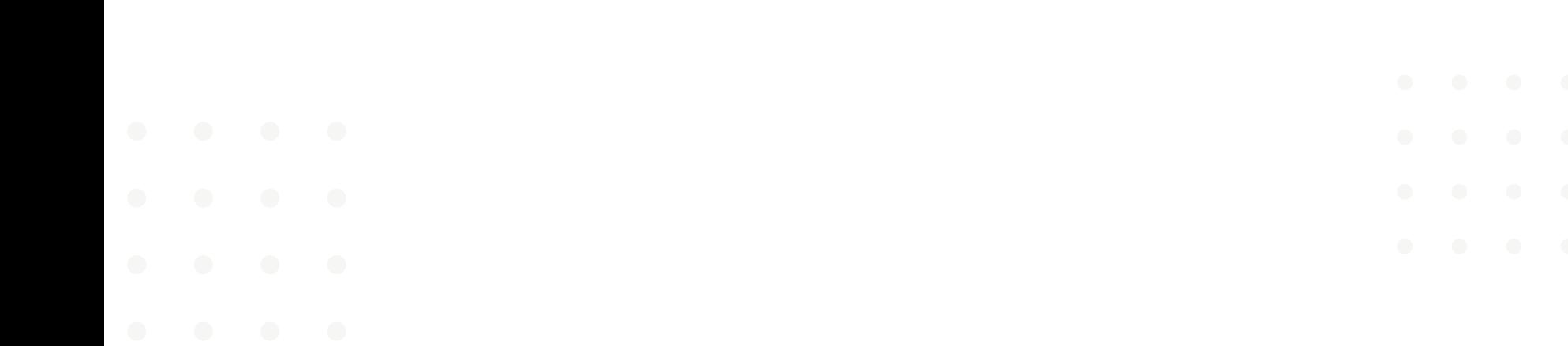

### **Oblig 4 teamarbeid**

● Tips og info for gruppeoppgaven: Under [Oblig 4](https://www.uio.no/studier/emner/matnat/ifi/IN1010/v23/Obligatoriske-innleveringer/Oblig-4/tips.html) på emnessiden

### **Hvordan kode sammen?**

- Ikke bare fordel oppgavene!
- Git/Github
- Parprogrammering (rekommenderes!)
	- Sitt sammen
	- Book grupperom med stor skjerm
- Live share (kode samtidig på ulike maskiner)

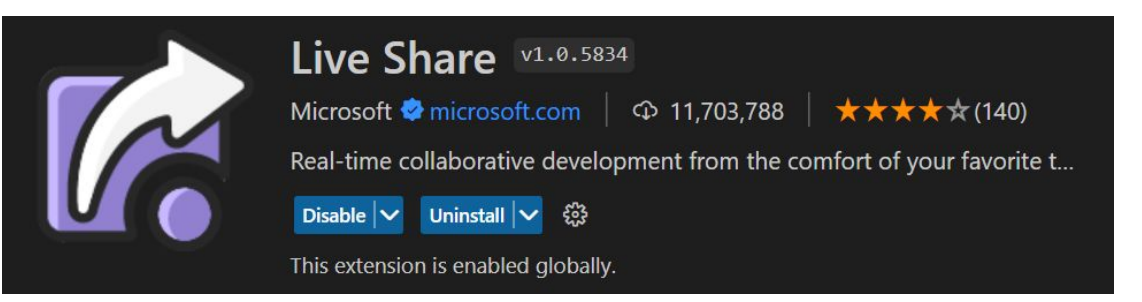

### **Repetisjon**

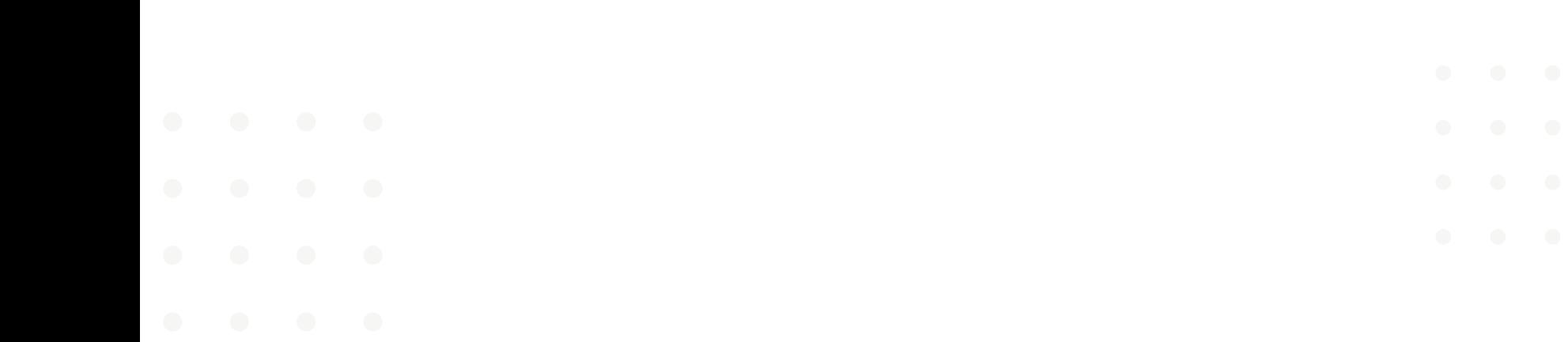

#### **Pekere av ulike klasser**

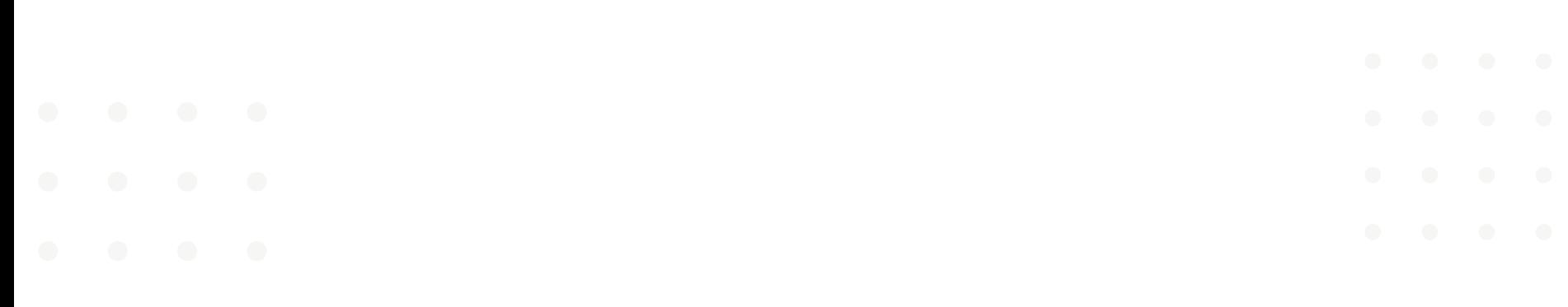

### **Pekere av ulike klasser**

```
class Sjokolade extends Mat {
class Mat \{@Override
    public void spis() \{public void spis() { }System.out.println(x: "Spiser mat");
                                                        System.out.println(x: "Spiser sjokolade");
                                                    public void smelt() {
    public void kast() {
                                                        System.out.println(x: "Smelter sjokolade");
        System.out.println(x: "Kaster");
```
#### class Mat  $\{$

```
public void spis() { }System.out.println(x: "Spiser mat");
```
public void kast() { System.out.println(x: "Kaster"); class Sjokolade extends Mat {

```
@Override
public void spis() \{System.out.println(x: "Spiser sjokolade");
```
public void smelt() { System.out.println(x: "Smelter sjokolade");

```
Mat maten = new Mat();
Sjokolade sjokoladen = new Sjokolade();
```

```
Sjokolade sPeker = maten;
Sjokolade sPeker2 = sjokoladen;
```

```
Mat mPeker = maten;Mat mPeker2 = sjokoladen;
```
Er dette lov? Hva er ikke lov?

```
class Sjokolade extends Mat {
class Mat {
                                            @Override
    public void spis() { }public void spis() \{System.out.println(x: "Spiser mat");
                                                System.out.println(x: "Spiser sjokolade");
    public void kast() {
                                             public void smelt() {
                                                System.out.println(x: "Smelter sjokolade");
       System.out.println(x: "Kaster");Type mismatch: cannot convert from Mat to Sjokolade
 Mat maten = new Mat();
 Sjokolade sjokoladen = new Sjokolade();
                                                   Er dette lov?
                                                   Hva er ikke lov?Sjokolade sPeker = maten;
 Sjokolade sPeker2 = sjokoladen;
 Mat mPeker = maten;Mat mPeker2 = sjokoladen;
```

```
Sjokolade sPeker = sjokoladen;
Mat mPeker = maten;
Mat mPeker2 = sjokoladen;
```
 $s$ Peker.spis $()$ ;  $mPeker.split()$ ;  $mPeker2.split()$ ;

sPeker.kast();  $mPeker.kast()$ ;  $mPeker2.kast()$ ;

 $s$ Peker.smelt $()$ ;  $mPeker.smelt();$  $mPeker2.smelt();$ 

Er dette lov? Hva er ikke lov?

#### class Sjokolade extends Mat {

```
@Override
public void spis() {
    System.out.println(x: "Spiser sjokolade");
```

```
public void smelt() {
     System.out.println(x: "Smelter sjokolade");
class Mat \{public void spis() { }System.out.println(x: "Spiser mat");
    public void kast() { }System.out.println(x: "Kaster");
```

```
Sjokolade sPeker = sjokoladen;
Mat mPeker = maten;
Mat mPeker2 = sjokoladen;sPeker.spis();
mPeker.split();
mPeker2.split();
sPeker.kast();
mPeker.kast();
mPeker2.kast();
sPeker.smelt();
mPeker.smelt();mPeker2.smelt();
```
class Sjokolade extends Mat {

```
@Override
public void spis() {
    System.out.println(x: "Spiser sjokolade");
```

```
public void smelt() {
     System.out.println(x: "Smelter sjokolade");
class Mat \{public void spis() {
        System.out.println(x: "Spiser mat");
```

```
The method smelt() is undefined for the type Mat
The method smelt() is undefined for the type Mat
```
System.out.println(x: "Kaster");

public void  $kast() { }$ 

```
Sjokolade sPeker = sjokoladen;
Mat mPeker = maten;
Mat mPeker2 = sjokoladen;
```
 $s$ Peker.spis $()$ ;  $mPeker.split()$ ;  $mPeker2.split()$ ;

sPeker.kast();  $mPeker.kast()$ ;  $mPeken2.kast()$ ;

 $s$ Peker.smelt $()$ ;

Dette er lov, hva printes?

#### class Sjokolade extends Mat {

```
@Override
public void spis() {
    System.out.println(x: "Spiser sjokolade");
```

```
public void smelt() {
     System.out.println(x: "Smelter sjokolade");
class Mat \{public void spis() {
        System.out.println(x: "Spiser mat");
    public void kast() { }System.out.println(x: "Kaster");
```

```
class Sjokolade extends Mat {
Sjokolade sPeker = sjokoladen;
Mat mPeker = maten;
                                         @Override
Mat mPeker2 = sjokoladen;
                                         public void spis() {
                                            System.out.println(x: "Spiser sjokolade");
sPeker.spis();
mPeker.split();
                                         public void smelt() {
mPeker2.split();
                                            System.out.println(x: "Smelter sjokolade");
sPeker.kast();
                                       class Mat \{mPeker.kast();
mPeken2.kast();
                  Spiser sjokolade
                                           public void spis() {
                  Spiser mat
                                               System.out.println(x: "Spiser mat");
sPeker.smelt();
                  Spiser sjokolade
                  Kaster
                  Kaster
                                           public void kast() { }Kaster
                                               System.out.println(x: "Kaster");
                  Smelter sjokolade
```
#### **Lese/skrive til fil**

*Kodeeksempel: Lese og skrive navnliste*

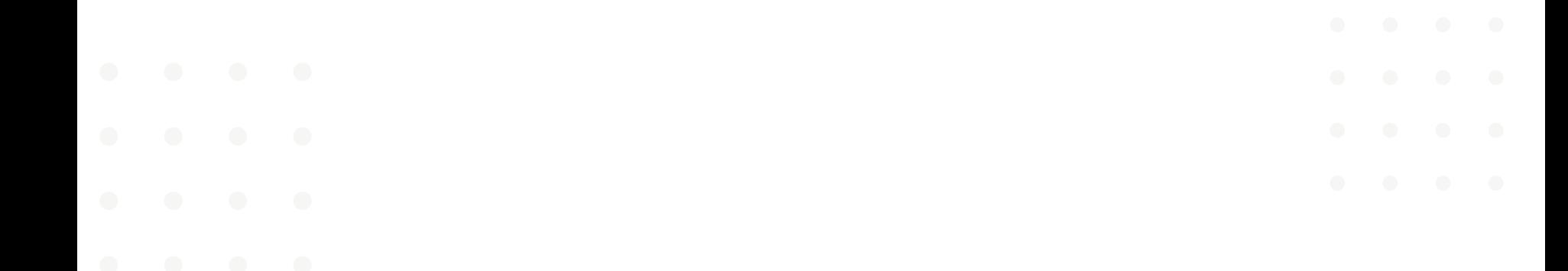

#### **Iterable**

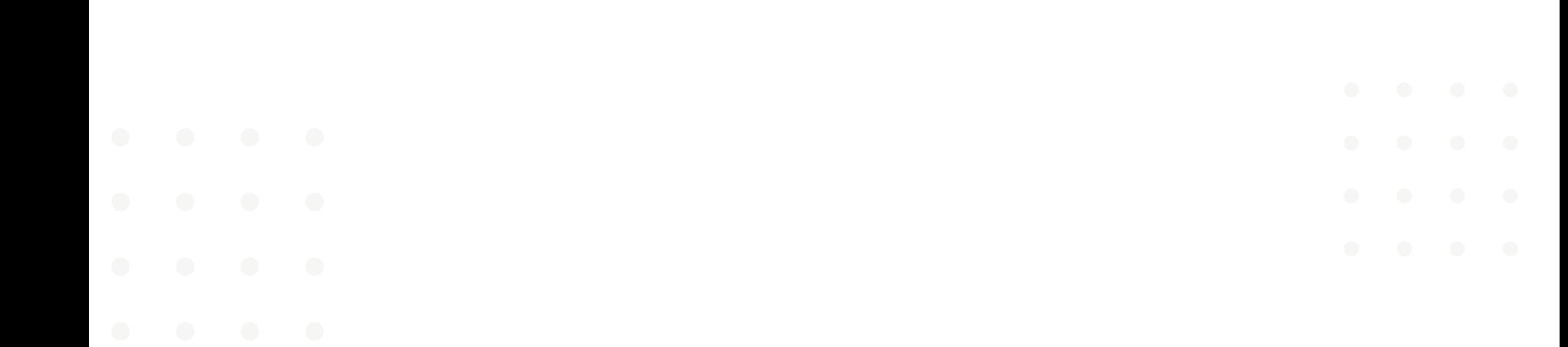

#### Lenkeliste<T>

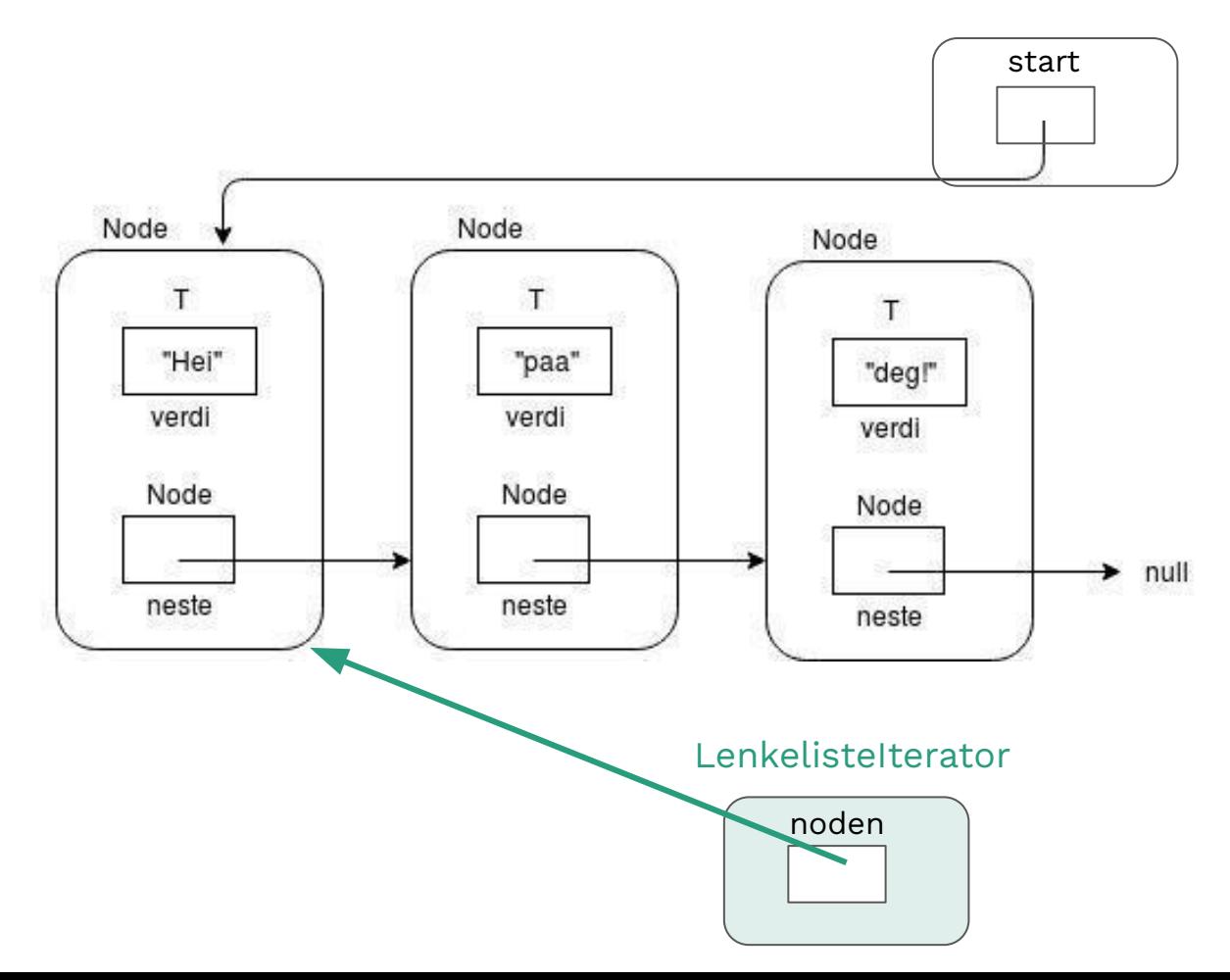

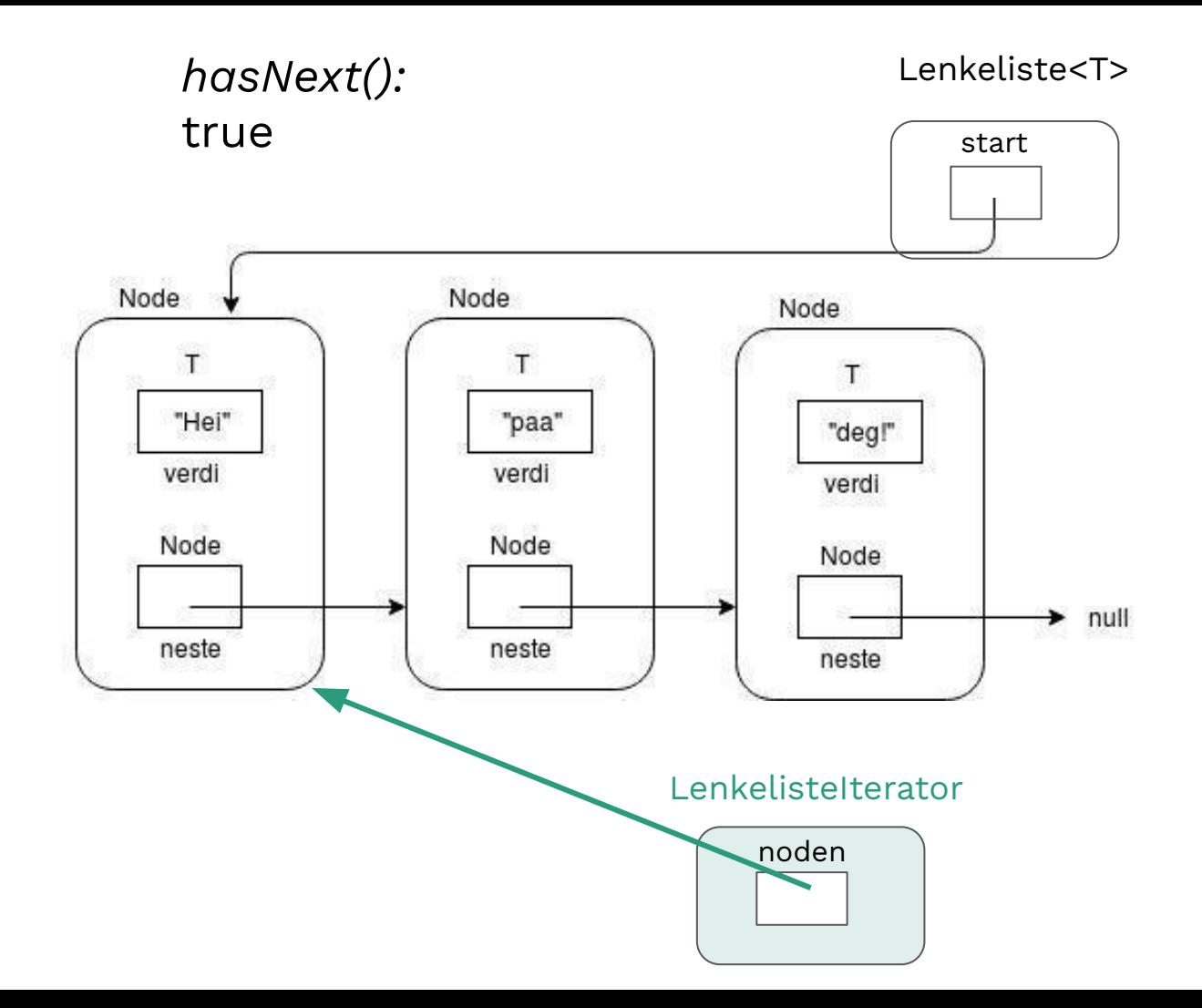

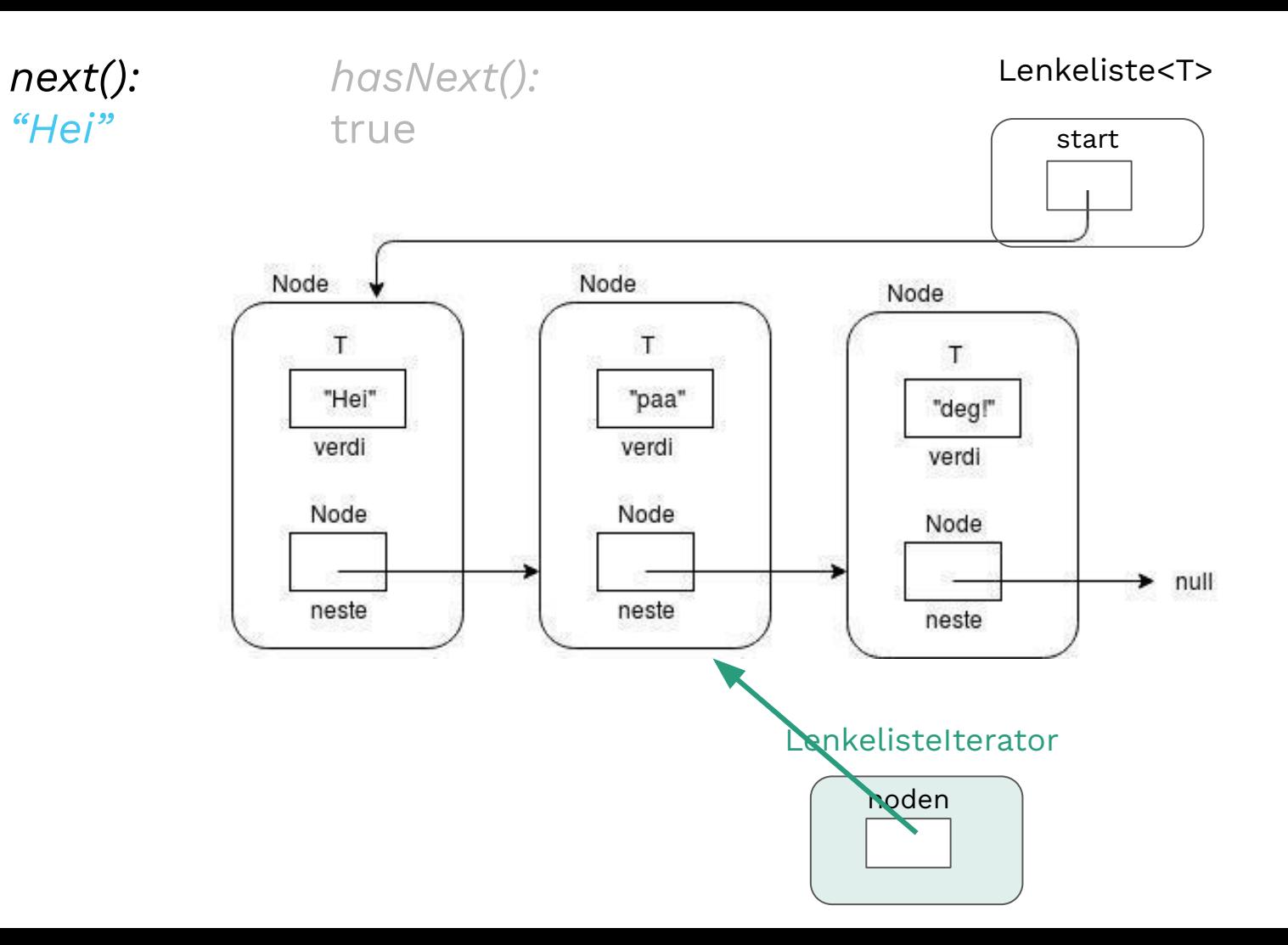

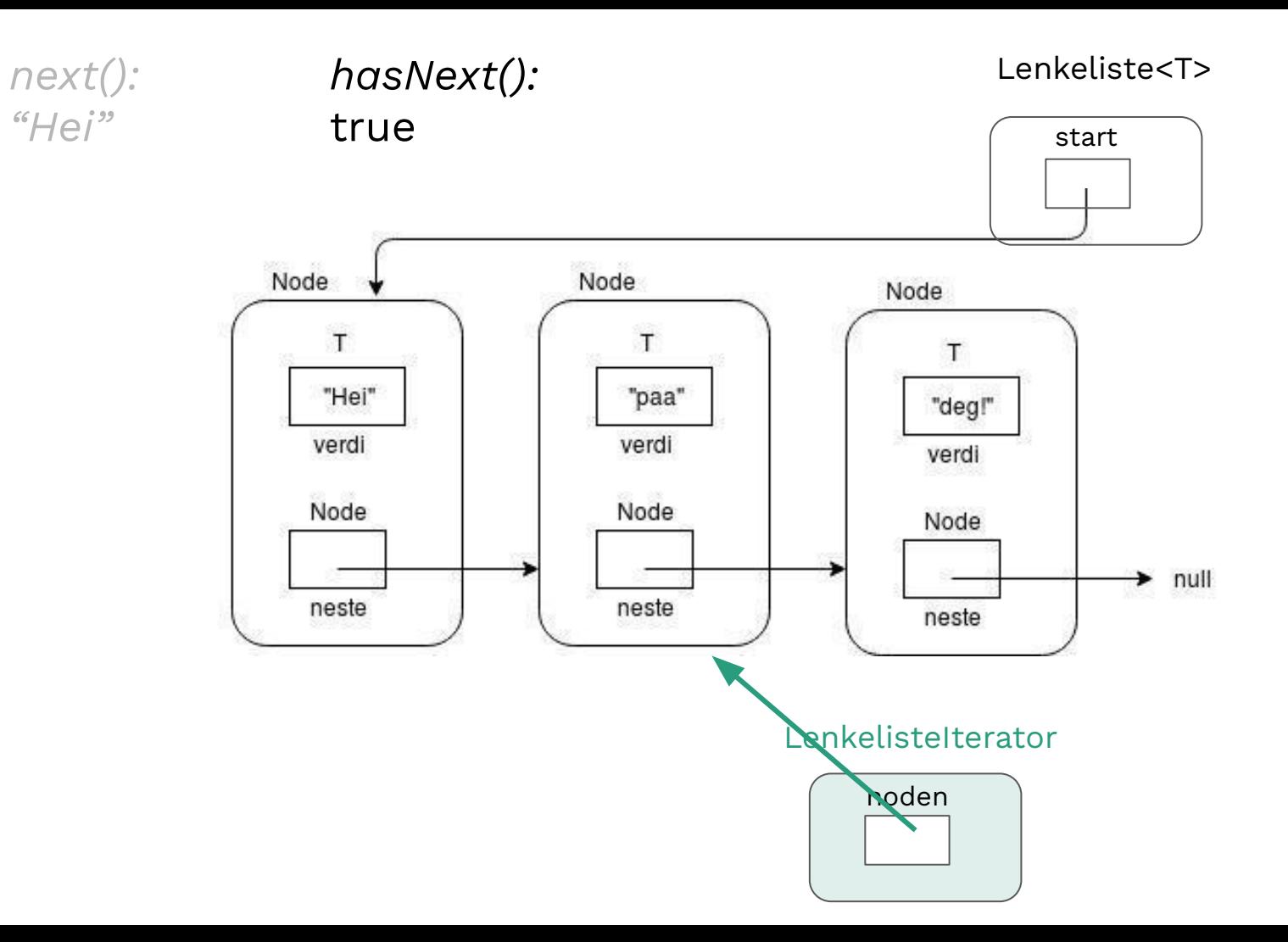

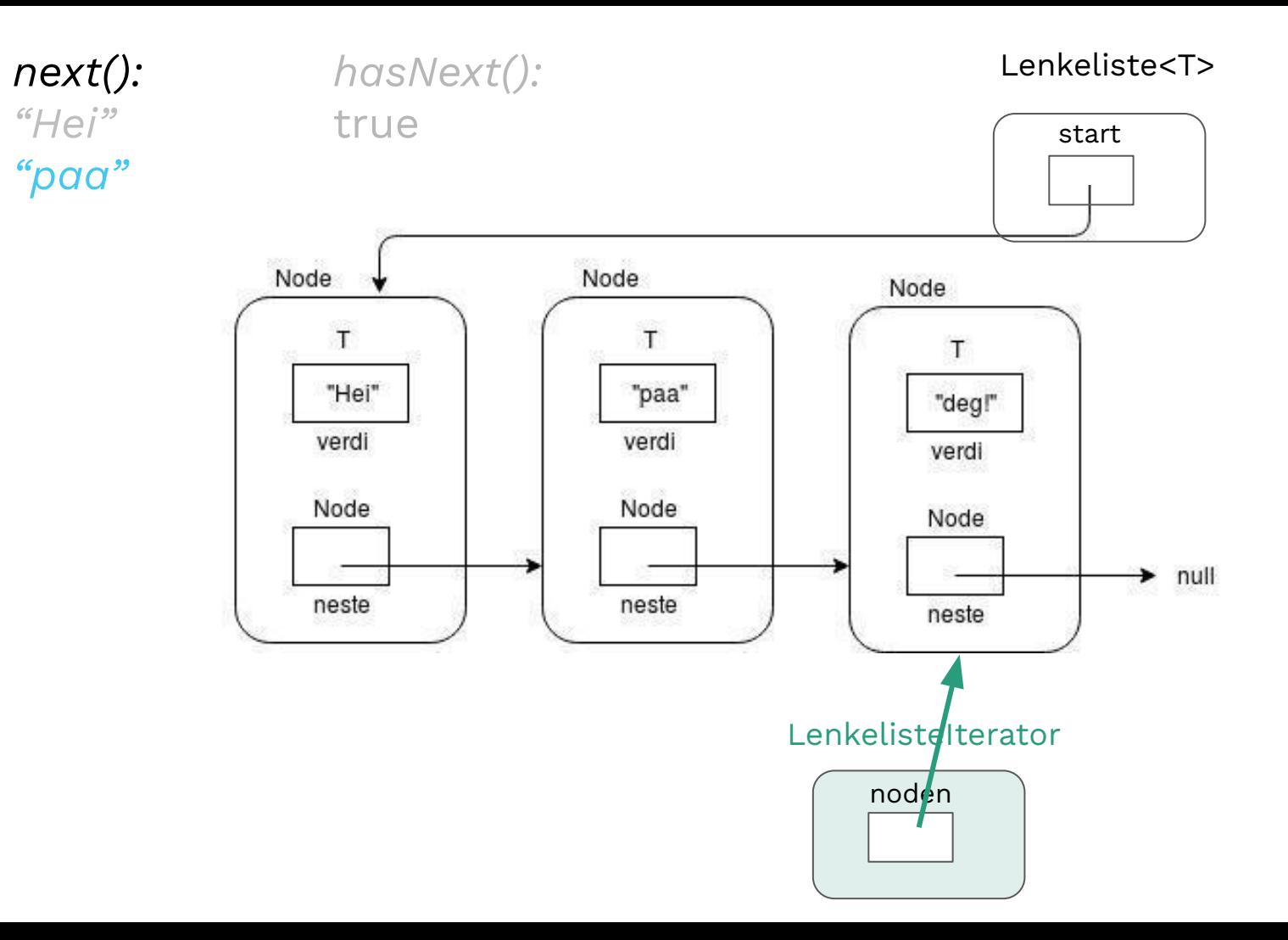

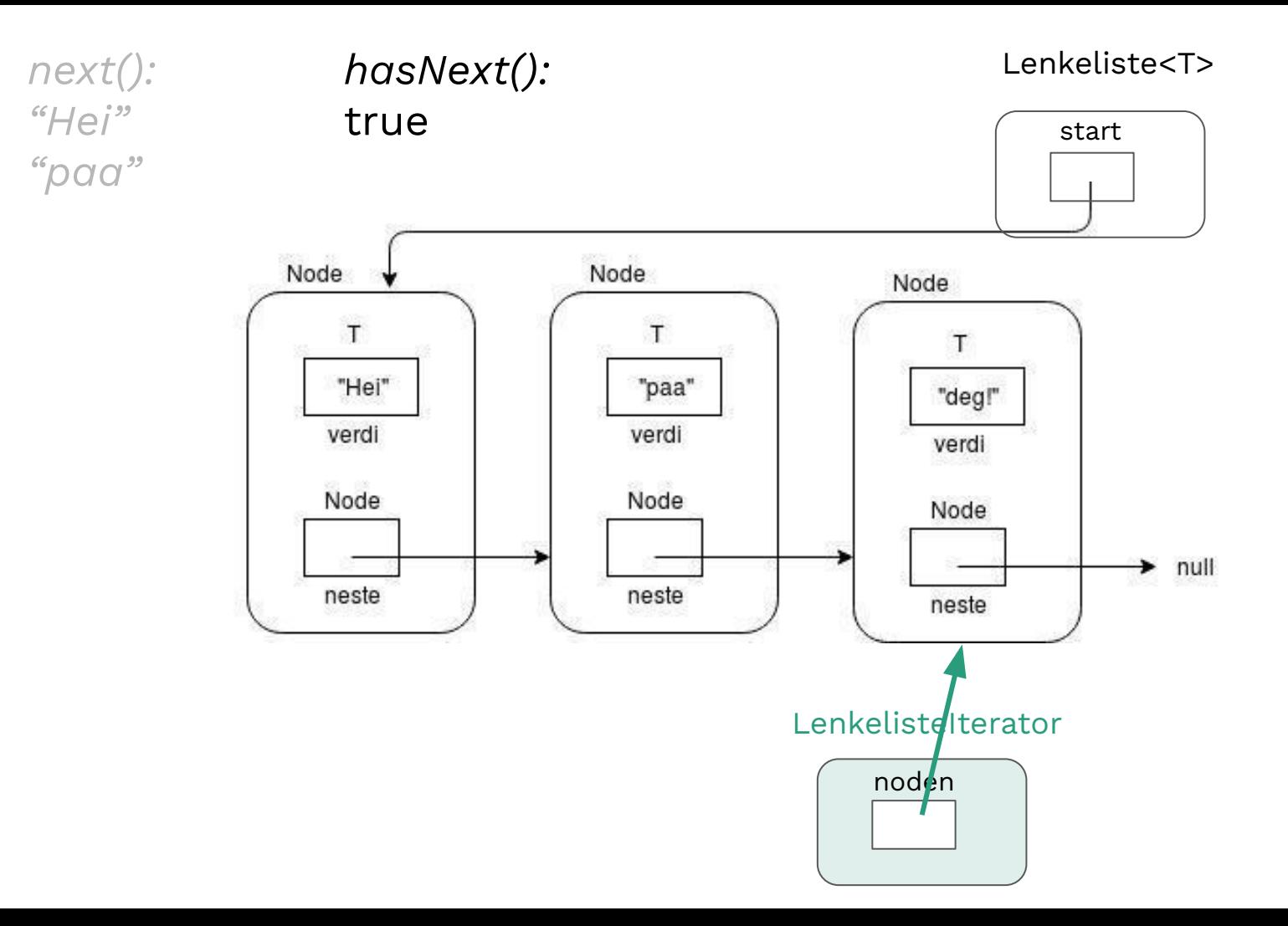

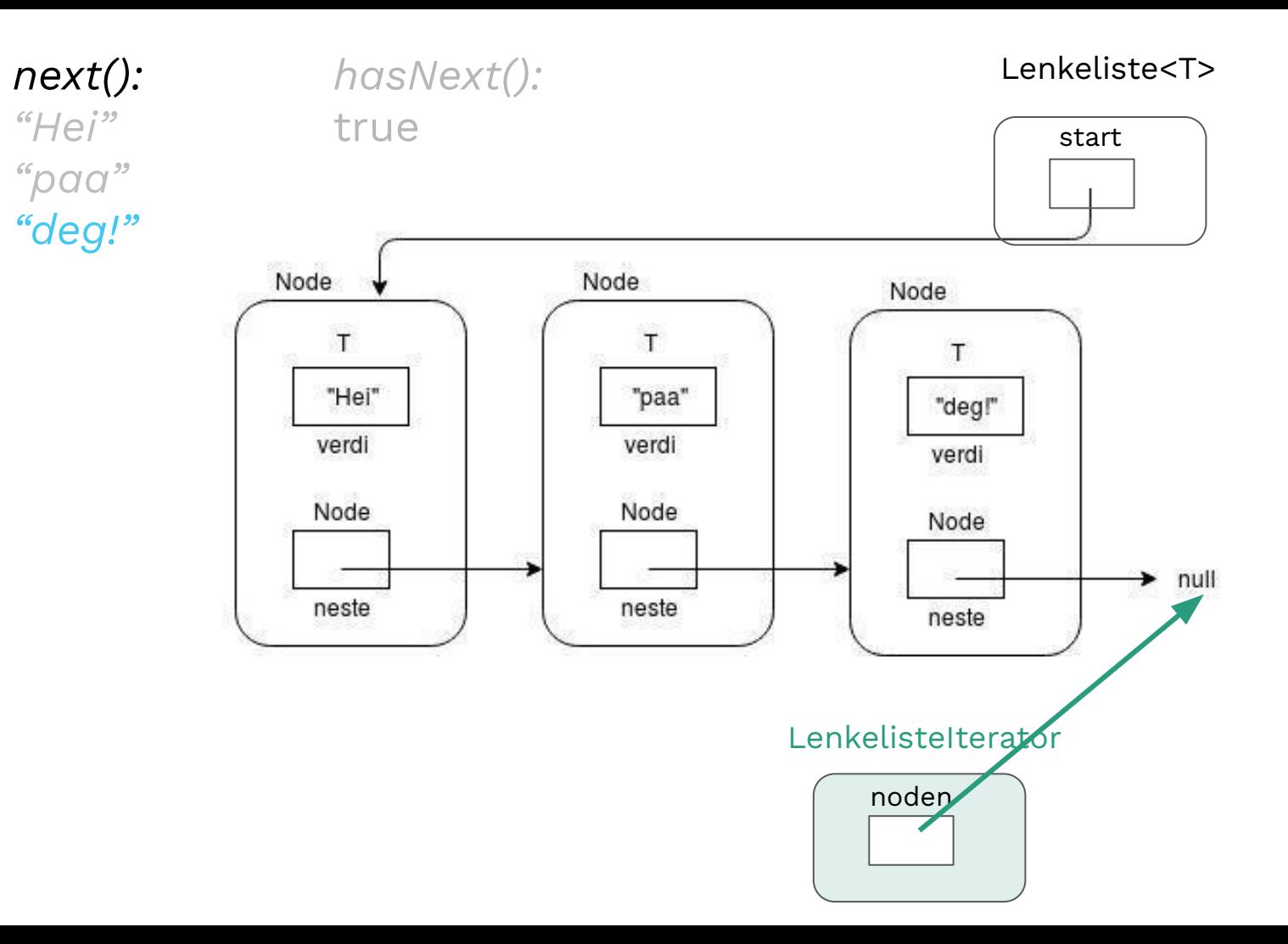

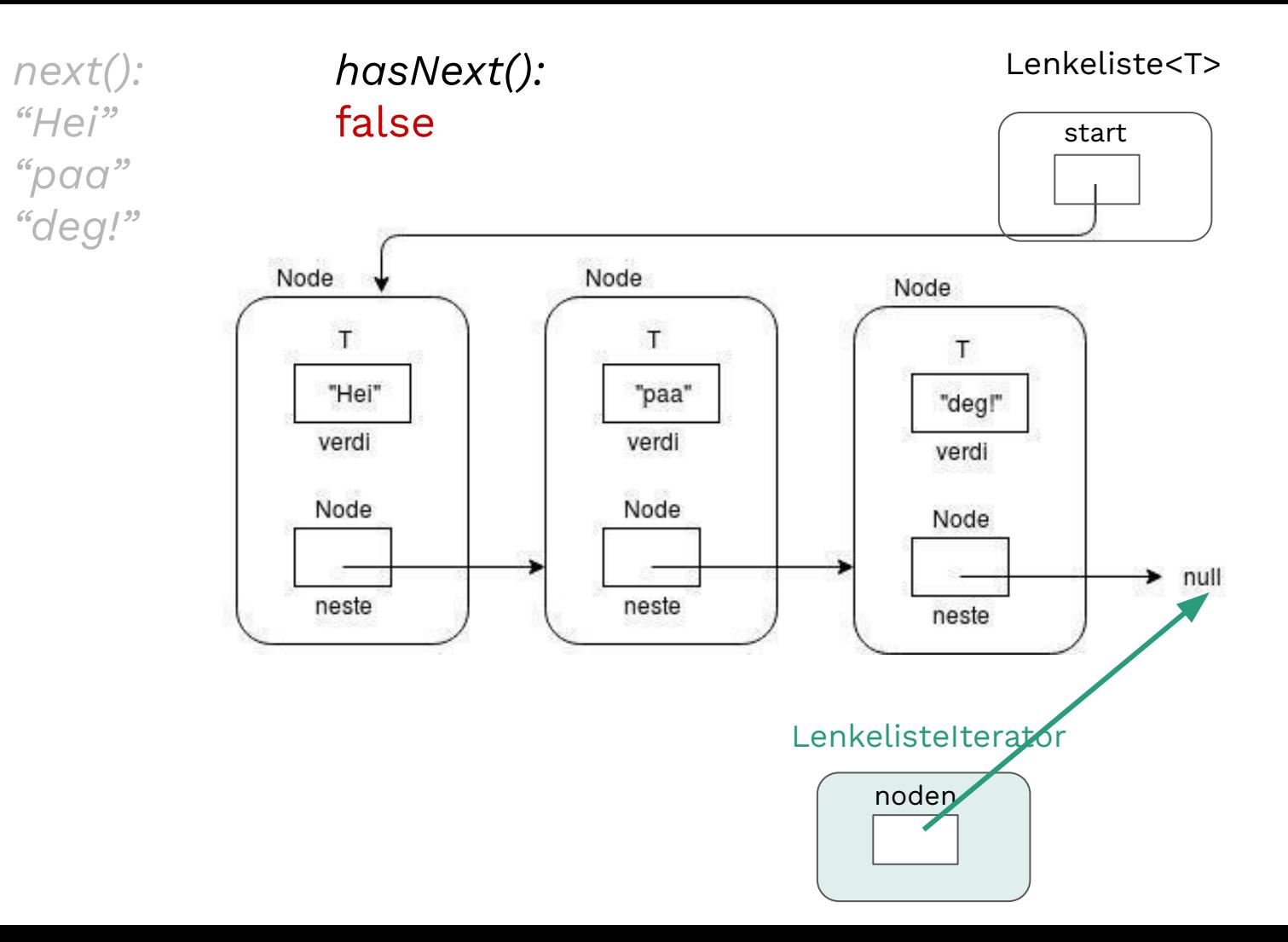

#### **Iterable**

● Kodeeksempel: Hva skjer inne i iterable- og iterator-klassene?

### **Exceptions**

#### *Kodeeksempel: UgyldigNavnException*

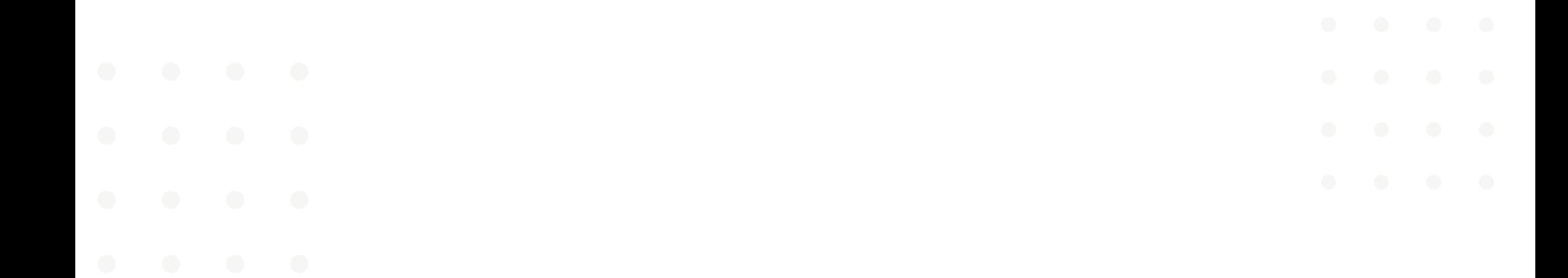

### **Løse problem i koden: tips**

### **Noen tips**

- Feil når kompilerer/kjører? → Les feilmeldingen!
	- Hva er feilen? F.eks:
		- *NullPointerException*
			- = prøver å kalle metode på variabel som =null
		- *IndexOutOfBoundsException*
			- = prøver å hente ut fra array på ugyldig indeks
	- Hvor er feilen? Hvilken fil, metode, linje?

Exception in thread "main" java.lang.NullPointerException: Cannot invoke "Vare.hentPris()" because "v" is null at Hovedprogram.main(Hovedprogram.java:12)

● Print ut variabler i metodene - har de riktig verdi?

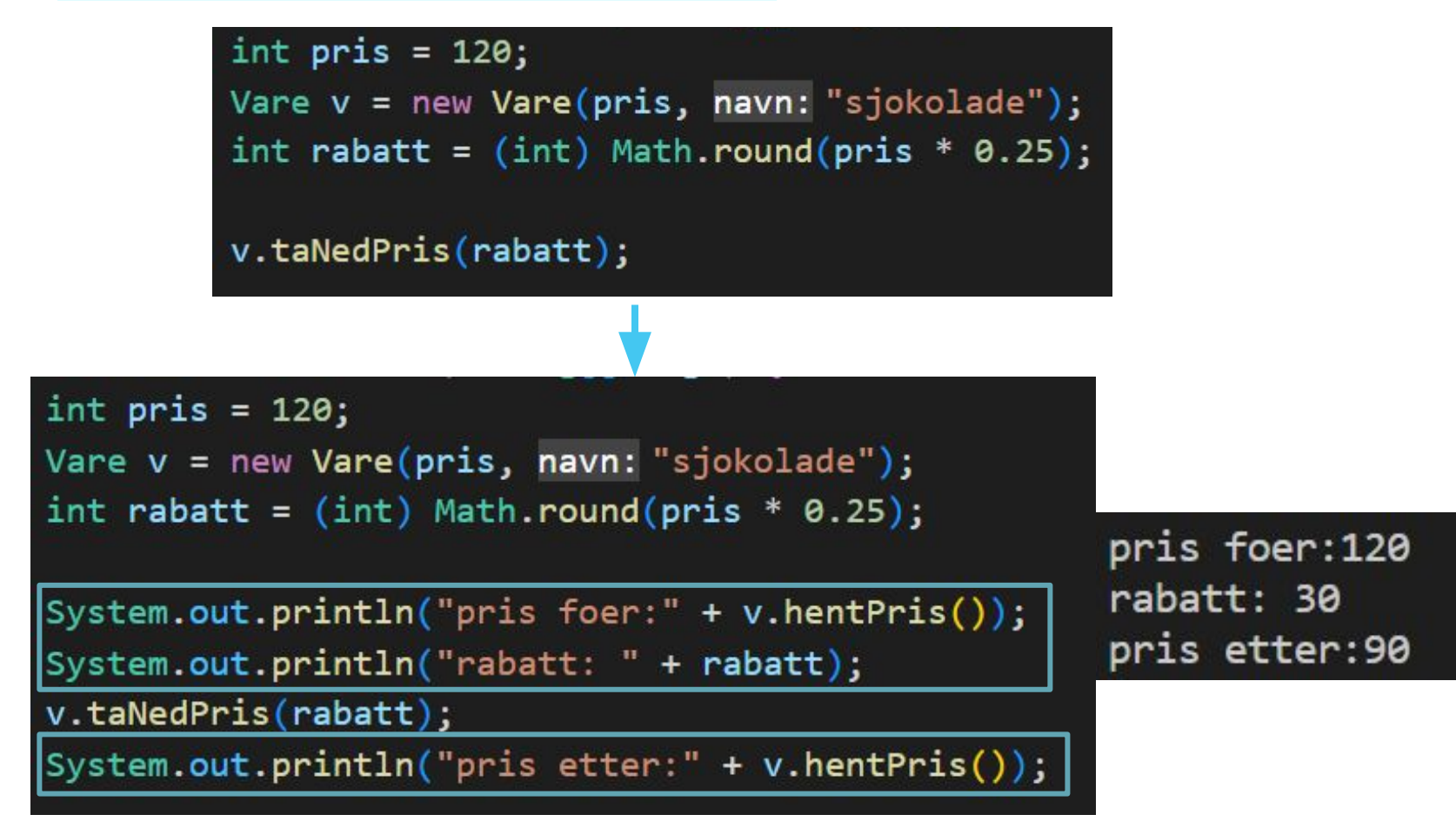

- Metode fungerer ikke feil verdi for instansvariabel?
	- 1. Prøv å finne problemet inni metoden
	- 2. Hvis ikke finner: Hvilke andre metoder kan påvirke? Hvor ellers i koden endres instansvariabelen?

→ Sjekk for feil i disse metodene også!

● Usikker på om loops / if-setninger fungerer som de skal?  $\rightarrow$  print ut ting inni for å se hva som egentlig skjer

```
int[[] rutenett = new int[3][3];
if (rutenett[0][2] == 0) {
   System.out.println(x: "Inne i if nr. 1");
   rutenet[0][2] = 7;(rutenett[0][0] != 0) {
   System.out.println(x: "Inne i if nr. 2");
   rutenet[0][2] = 3;
```
for  $(int[] rad : rutenett) { }$ System.out.println(x: "Ytre loop(rad)"); for (int kol : rad) { System.out.println("Indre loop: " + kol);

● Usikker på om loops / if-setninger fungerer som de skal?  $\rightarrow$  print ut ting inni for å se hva som egentlig vtre loop(rad)

#### $int[$ [] rutenett = new  $int[3][3]$ ;

```
if (rutenett[0][2] == 0) {
   System.out.println(x: "Inne i if nr. 1");
   rutenet[0][2] = 7;
```
#### if  $(rutenett[0][0] != 0)$  { System.out.println(x: "Inne i if nr. 2");  $rutenet[0][2] = 3;$

Indre loop: 0 Indre loop: 0 Indre loop: 7 Ytre loop(rad) Indre loop: 0 Indre loop: 0 Indre loop: 0 Ytre loop(rad) Indre loop: 0 Indre loop: 0 Indre loop: 0

for  $(int[] rad : rutenett)$  { System.out.println(x: "Ytre loop(rad)"); for (int kol : rad) { System.out.println("Indre loop:  $" + kol$ ); - Utskriftene for rask testing trenger ikke å være fine

```
int tall = 10;
while(tall > 0) {
   System.out.println(x: "inne i while");
    tall--System.out.println(x: "kom ut");
if (tall == -1) {
    System.out.println(x: "hallooo");
    tall = 0;
```
Kan alternativt bruke debugger-en i VSCode (Istedenfor å printe ut selv) $\sim$   $\leq$  $\Box$  $\ddotsc$ Run Java TΑ Debug Java int tall =  $10;$  tall = 3 11  $12$ while(tall  $> 0$ ) { tall = 3 13 14  $tall--; tall = 3$ 15 16 17 if  $(tall == -1)$  {  $tall = 0;$ 18 19

## **Jobb med oppgaver!**

IN1010 Emnesiden → Grupper → Gruppe  $4 \rightarrow Uke8$ 

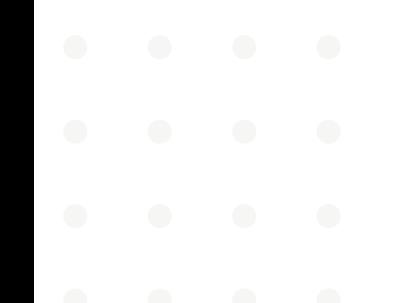